# PHY604 Lecture 18

October 26, 2021

### Review: MFT of the Poisson equation

• So, for the transformed Poisson equation:

$$
\left[\exp\left(\frac{-i2\pi m}{N}\right) + \exp\left(\frac{i2\pi m}{N}\right) + \exp\left(\frac{-i2\pi n}{N}\right) + \exp\left(\frac{i2\pi n}{N}\right) - 4\right]F_{m,n} = -\frac{h^2}{\epsilon_0}R_{m,n}
$$

• Solving for the **F** matrix:

$$
F_{m,n} = -\frac{h^2}{2\epsilon_0(\cos(2\pi m/N) + \cos(2\pi n/N) - 2)}R_{m,n}
$$

• To get the potential, we just need to take the inverse FFT:

$$
\Phi_{j,k} = \frac{1}{N^2} \sum_{m=0}^{N-1} \sum_{n=0}^{N-1} F_{m,n} \exp\left(\frac{i2\pi jm}{N}\right) \exp\left(\frac{i2\pi kn}{N}\right)
$$

## Review: von Neumann stability analysis

- In discretized form:  $a^n_j = A^n e^{i k j h}$
- Advancing the solution by one step:

$$
a_j^{n+1} = A^{n+1}e^{ikjh} = \xi A^n e^{ikjh}
$$

- $\xi$  is the amplification factor
- von Neumann stability analysis: Insert this trial solution into the numerical scheme and solve for amplification factor given  $h$  and  $\tau$ 
	- Unstable if  $|\xi| > 1$

## Review: Stability of FTCS for advection equation

- FTCS scheme:  $a_i^{n+1} = a_i^n - \frac{c\tau}{2h}$  $\frac{c_1}{2h}(a_{i+1}^n - a_{i-1}^n)$
- Insert trial solutions:  $a^n_j = A^n e^{ikjh}$  *a* $^{n+1}_j$  $a_i^{n+1} = \xi A^n e^{ikj h}$

$$
\xi A^n e^{ikjh} = A^n e^{ikjh} \left[ 1 - i\frac{c\tau}{h} \sin(kh) \right]
$$

*h*

- Therefore:  $|\xi|$  =  $\overline{\phantom{a}}$  $\overline{\phantom{a}}$  $\begin{array}{c} \end{array}$  $1 - i$  $c\tau$  $\frac{\partial}{\partial h} \sin(kh)$  $\overline{\phantom{a}}$  $\begin{array}{c} \hline \end{array}$  $\begin{array}{c} \end{array}$ =  $\overline{\phantom{a}}$  $1 + \left(\frac{c\tau}{l}\right)$  $\setminus^2$  $\sin(kh)^2$
- So, the solution in general grows with each timestep, and therefore unstable

### Review: Stability of the Lax scheme

• So, we have: 
$$
|\xi| = \sqrt{\cos^2(kh) + \left(\frac{c\tau}{h}\right)^2 \sin^2(kh)}
$$

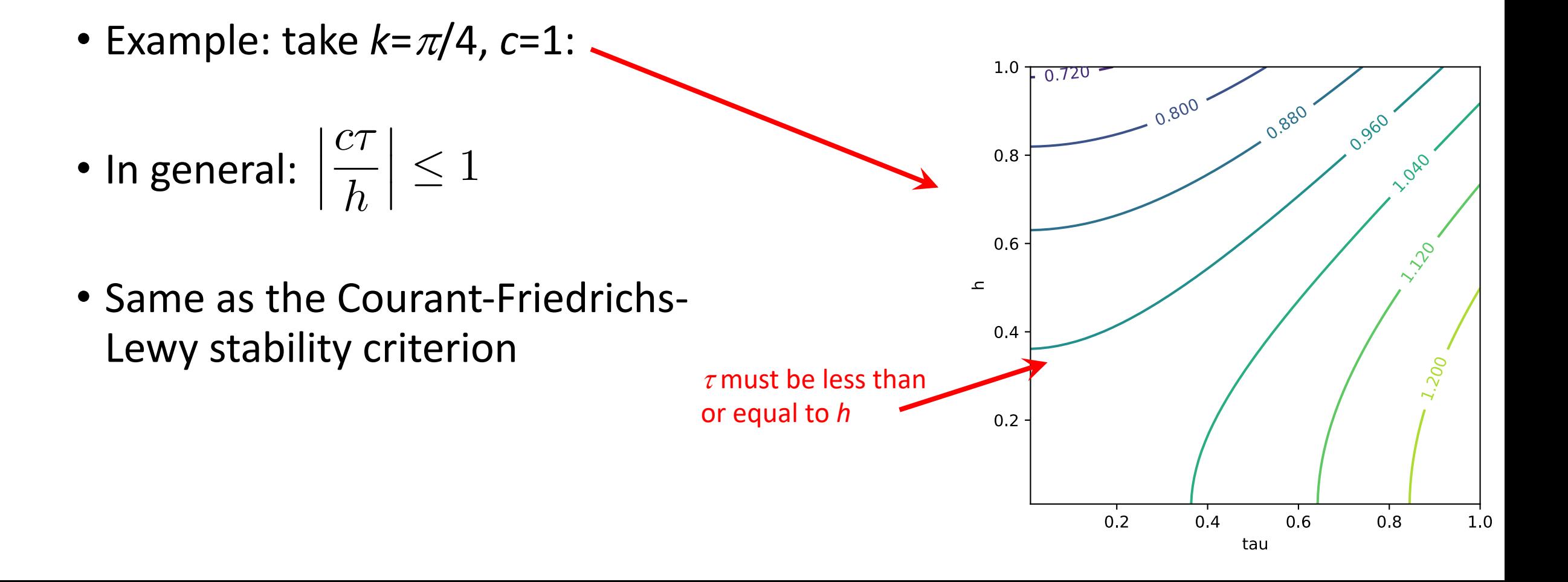

### Review: Stability condition on eigenvalues

$$
\mathbf{T}^{n+1} = \sum_{k=0}^{N-1} c_k (\lambda_k)^n \mathbf{v}_k
$$

- We see that we will have divergence if we have any eigenvalues that are:  $|\lambda_k| > 1$
- Spectral radius of **A**: Magnitude of the largest eigenvalue

$$
\rho(\mathbf{A})=|\lambda_{\max}|
$$

• Scheme is matrix stable if the spectral radius is less than or equal to unity

### Review: Stability of FTCS for diffusion equation with timestep

• 61 spatial grid points with unit length,  $\kappa$  = 1:

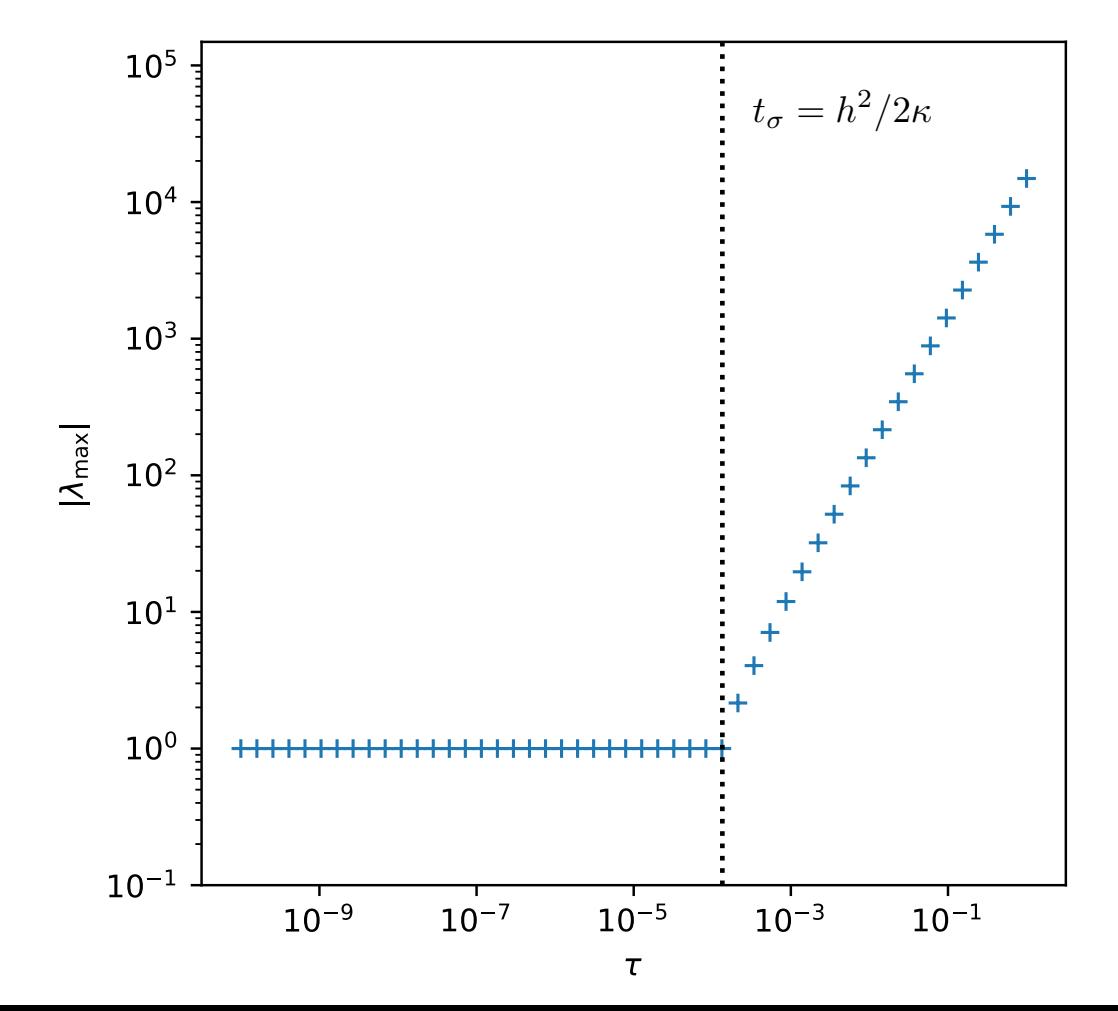

#### Review: Implicit FTCS scheme • Implicit FTCS:  $\int_{\mathbf{T}}$   $i\tau_{\mathbf{I}}$

$$
\Psi^{n+1} = \left(\mathbf{I} + \frac{i\tau}{\hbar} \mathbf{H}\right)^{-1} \Psi^n
$$

• Compare with explicit FTCS:

$$
\Psi^{n+1}=\left(\mathbf{I}-\frac{i\tau}{\hbar}\mathbf{H}\right)\Psi^{n}
$$

• Equivalent as  $\tau$  goes to 0 since for small  $\varepsilon$ :

$$
\frac{1}{1+\epsilon} \to (1-\epsilon)
$$

- Con: Implicit method requires evaluation of matrix inverse, which can be costly
- Pro: Unconditionally stable!

Review: More accurate approximations: Crank-Nicholson

- As we saw before, numerically stable does not mean accurate
- More accurate scheme: Crank-Nicholson
	- Average of implicit and explicit FTCS:

$$
i\hbar \frac{\psi_j^{n+1} - \psi_j^n}{\tau} = \frac{1}{2} \sum_{k=0}^{N-1} H_{jk} (\psi_k^n + \psi_k^{n+1})
$$

• Where:

$$
H_{jk} = -\frac{\hbar^2}{2m} \frac{\delta_{j+1,k} + \delta_{j-1,k} - 2\delta_{jk}}{h^2} + V_j \delta_{jk}
$$

• Isolating the *n*+1 term:

$$
\Psi^{n+1} = \left(\mathbf{I} + \frac{i\tau}{2\hbar}\mathbf{H}\right)^{-1} \left(\mathbf{I} - \frac{i\tau}{2\hbar}\mathbf{H}\right)\Psi^n
$$

### Today's lecture: Implicit schemes for PDEs and Random numbers

- Implicit schemes for PDEs: The Schrodinger equation
- Introduction to stochastic methods: Random numbers

## Example: Numerical solution of the Schrödinger equation

- Initial conditions: Gaussian wave packet
	- Localized around  $x_0$
	- Width of  $\sigma_0$
	- Average momentum of:  $p_0 = \hbar k_0$

$$
\psi(x,t=0) = \frac{1}{\sqrt{\sigma_0\sqrt{\pi}}} \exp\left(ik_0x\right) \exp\left[-\frac{(x-x_0)^2}{2\sigma_0^2}\right]
$$

• Which is normalized so that:

$$
\int_{-\infty}^{\infty} |\psi|^2 dx = 1
$$

• Also, has the special property that uncertainty produce  $\Delta x \Delta t$  is minimized  $(\hbar/2)$ 

### Propagation of wave packet in free space

• Wavefunction evolves like:

$$
x \to x - \frac{p_0 t}{2m}, \qquad \sigma_0^2 \to \alpha^2 \equiv \sigma_0^2 + \frac{i\hbar t}{m}
$$

• So we have:

$$
\psi(x,t) = \frac{1}{\sqrt{\sigma_0\sqrt{\pi}}} \exp\left[ik_0\left(x - \frac{p_0t}{2m}\right)\right] \exp\left[-\frac{(x - x_0 - \frac{p_0t}{2m})^2}{2\alpha^2}\right]
$$

• And for the probability density:

 $P(x,t) = |\psi(x,t)|^2 =$  $\sigma_0$  $| \alpha |$  $\frac{2}{\sqrt{\pi}}$  $\exp \Big[$  $\overline{\phantom{0}}$  $\int \sigma_0$  $|\alpha|$  $\int_{0}^{4} \frac{(x - x_0 - \frac{p_0 t}{m})^2}{(x - \frac{p_0 t}{m})^2}$  $\sigma_0^2$  $\overline{\phantom{a}}$ Remains a Gaussian in time

### Propagation of wave packet in free space

• By symmetry, max of Gaussian equals its expectation value:

$$
\langle x \rangle = \int_{-\infty}^{\infty} x P(x, t) dx
$$

- In time, it moves as:  $\langle x \rangle = x_0 + \frac{p_0 t}{m}$ *m*
- And the wave packet spreads as:

$$
\sigma(t) = \sigma_0 \sqrt{1 + \frac{\hbar^2 t^2}{m^2 \sigma_0^4}}
$$

## Why does the rough spatial discretization give errors?

- The reason is a poor representation of the initial conditions
- Rough discretization suppresses the higher wave number modes • Difficult to represent those modes on a coarse grid
- Because of this suppression, the discretized version has a lower momentum than  $\psi(x,t)$

## Can we avoid the taking the inverse of the matrix?

• As usual, we can trade taking the matrix inverse for solving a linear system of equations:

$$
\Psi^{n+1} = \left(\mathbf{I} + \frac{i\tau}{2\hbar}\mathbf{H}\right)^{-1} \left(\mathbf{I} - \frac{i\tau}{2\hbar}\mathbf{H}\right) \Psi^{n}
$$

$$
= \left(\mathbf{I} + \frac{i\tau}{2\hbar}\mathbf{H}\right)^{-1} \left[2\mathbf{I} - \left(\mathbf{I} + \frac{i\tau}{2\hbar}\mathbf{H}\right)\right] \Psi^{n}
$$

$$
= \left[2\left(\mathbf{I} + \frac{i\tau}{2\hbar}\mathbf{H}\right)^{-1} - \mathbf{I}\right] \Psi^{n}
$$

• Or:

$$
\Psi^{n+1} = \mathbf{Q}^{-1} \Psi^n - \Psi^n, \quad \mathbf{Q} = \frac{1}{2} \left[ \mathbf{I} + \frac{i\tau}{2\hbar} \mathbf{H} \right]
$$

### Crank-Nicolson for tridiagonal matrices

$$
\Psi^{n+1} = \mathbf{Q}^{-1} \Psi^n - \Psi^n, \quad \mathbf{Q} = \frac{1}{2} \left[ \mathbf{I} + \frac{i\tau}{2\hbar} \mathbf{H} \right]
$$

• Now we can solve for the next timestep by solving the linear system:

$$
\mathbf{Q} \chi = \Psi^n
$$

• And then:

$$
\Psi^{n+1}=\chi-\Psi^n
$$

• Recall that for banded matrices, solving linear systems via, e.g., Gaussian elimination, is particularly efficient

## Some comments in implicit schemes

- Recall that the killer app of implicit methods was that they are unconditionally stable
- Major downside is that for higher-dimensional problems, matrices become very large and difficult to manipulate
	- Can use approaches to separately perform implicit steps in different dimensions

### Today's lecture: Implicit schemes for PDEs and Random numbers

• Implicit schemes for PDEs: The Schrodinger equation

• Introduction to stochastic methods: Random numbers

## Monte Carlo and stochastic methods

- Randomness is an important part of physics
	- E.g., radioactive decay, Brownian motion
	- In standard interpretations of quantum mechanics, microscopic phenomena are random
- Random sampling can be a useful tool for integration
	- Whole family of techniques based on this idea

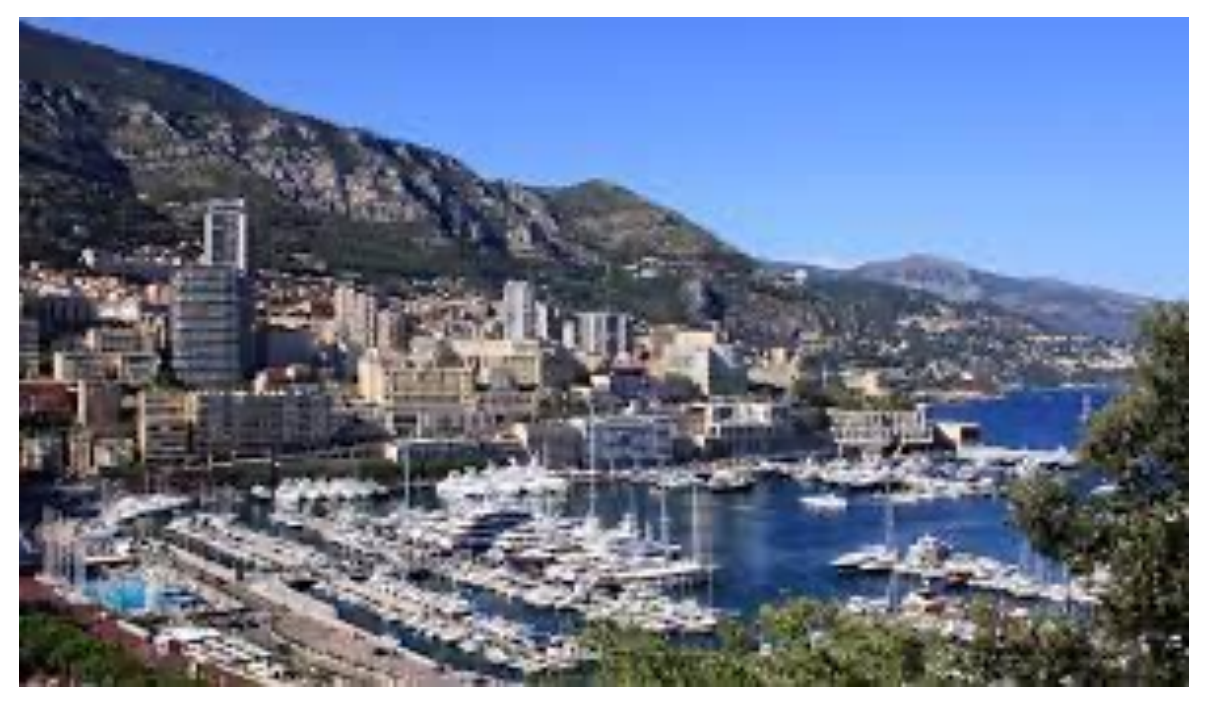

Wikepedia

## How can we model randomness on the computer

- In order to implement stochastic methods, we need random (or pseudorandom) numbers
- What do we need from a random number generator? (according to Pang)
	- Long "period" before sequences of numbers are repeated
	- Small correlation between numbers generated in sequence
	- Very fast, so we can get many random numbers to accumulate statistics
- Typical random number generators return a number in [0,1)
	- Should uniformly fill that space
	- Seeds can be used to allow for reproducibility (from one run to the next)

## Example of a simple random number generator

- Simplest generator made using the linear congruent scheme
- Random numbers are generated in sequence from the linear relation:

 $x_{i+1} = (ax_i + b) \mod c$ 

- *a*, *b*, and *c* are "magic numbers" which determine the quality of the generator
	- Typical choices:  $a = 7^5$ ,  $b = 0$ ,  $c = 2^{31} 1$
	- $x_0$  is the seed, allows for reproducibility

#### Example of a simple random number generator 1*.*0

- Simplest generator made using the linear congruent scheme
- Random numbers are generated in sequence from the linear relation:

 $x_{i+1} = (ax_i + b) \mod c$ 

- *a*, *b*, and *c* are "magic numbers" which determine the quality of the generator
	- Typical choices:  $a = 7^5$ ,  $b = 0$ ,  $c = 2^{31} 1$
	- $x_0$  is the seed, allows for reproducibility

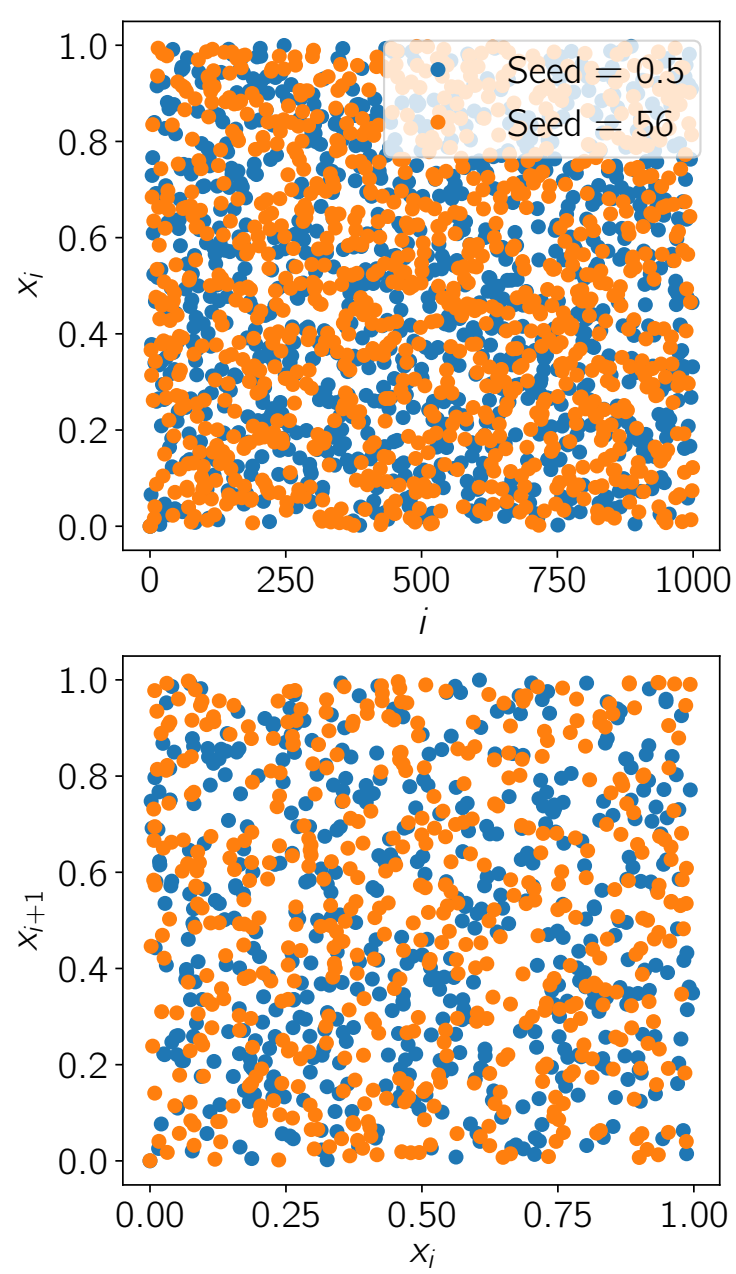

# Random versus pseudo random

- The numbers generated on the previous slide pseudorandom
	- Wikipedia: Appears to be statistically random desp by a completely deterministic and repeatable prod
	- Usually, good enou[gh for most applications \(ex](https://www.random.org/)cept cryptography)
	- Good for testing code, since you get the same value
	- Can randomize the seed (e.g., clock time)
- "True" random numbers can be generated by processes
	- Some noise or random process of the computer hardware  $\mathbf{e}$
	- Thermal noise from a resistor
	- Quantum shot noise
	- Atmospheric noise: https://www.random.org/
	- Lava lamps: https://patents.google.com/patent/U

## Random numbers from the RA

• If you want your random numbers in analog for download a book of them: https://www.rand.org/pubs/monograph\_repo

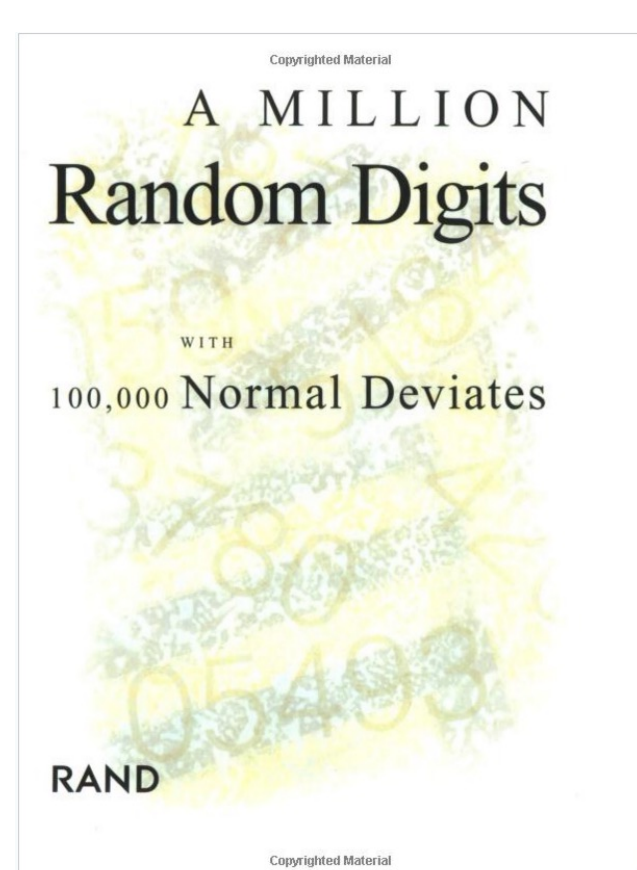

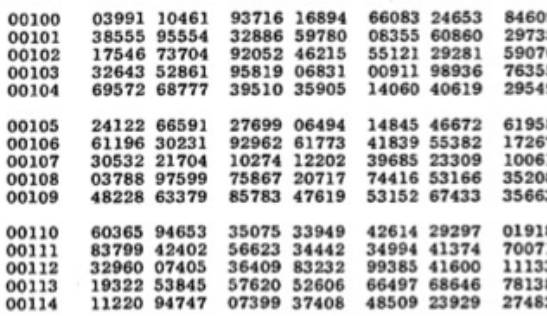

TABLE OF RANDOM DIGITS

The 100,000 "normal deviates" cited in t random numbers whose occurrence can be p has it that this seemingly self-contradictory n Public Library to misshelve the volume in the

## Best bet is to use previous imp for random number generators

- Correlations between random samples can be cause errors in computations
- See: https://docs.python.org/3/library/randor https://numpy.org/doc/stable/reference/rand details on how python does it

### Radioactive decay (see Newman Sec. 10.1)

- One of the quintessential random processes in physics
- Parent atoms decay with characteristic half-life  $\tau$
- We will consider <sup>208</sup>Tl, which decays to <sup>208</sup>Pb with  $\tau$  = 183.18 sec.
- Number of parent atoms falls off exponentially:

$$
N(t) = N(0)2^{-t/\tau}
$$

• Probability that a particular atom has decayed in a time interval *t*:

$$
p(t) = 1 - 2^{-t/\tau}
$$

### Radioactive decay

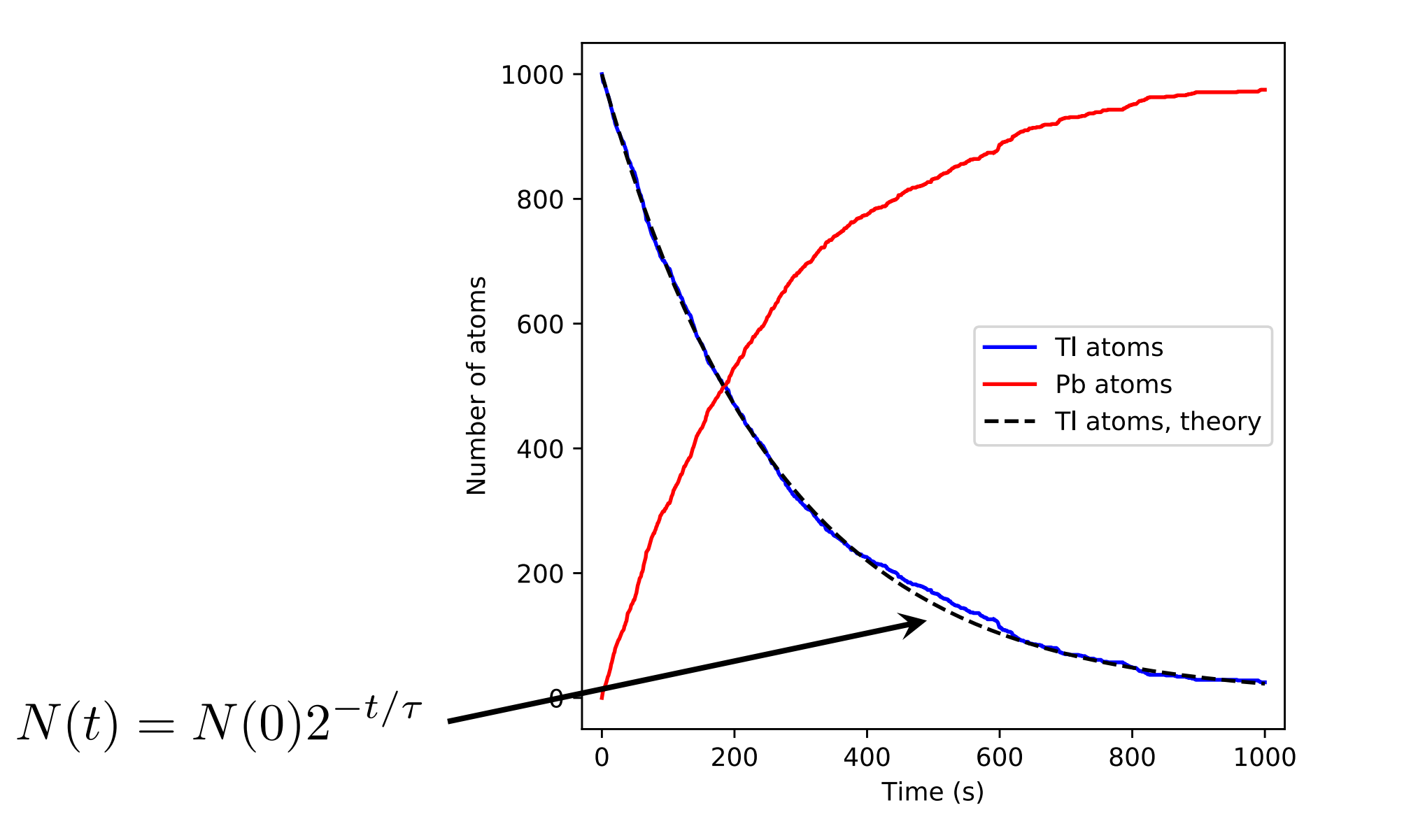

## Nonuniform distributions

- We can also select random numbers from a distribution that is not constant over the range
	- I.e., all numbers are not selected with equal probability
- Consider the radioactive decay example:
	- Probability of decay in time interval *dt* is:

$$
p(t) = 1 - 2^{-dt/\tau} = 1 - \exp\left(-\frac{dt}{\tau}\ln 2\right) \simeq \frac{\ln 2}{\tau} dt
$$

- What is the probability to decay in time window *t* + *dt*?
	- Needs to survive without decay until  $t$  (probability  $2^{-t/\tau}$ )
	- Then must decay in *dt*
	- Total probability is:

$$
P(t)dt = 2^{-t/\tau} \frac{\ln 2}{\tau} dt
$$

## Nonuniform distribution for decay example

• Nonuniform probability distribution:

$$
P(t)dt = 2^{-t/\tau} \frac{\ln 2}{\tau} dt
$$

- Decay times  $t$  are distributed in proportion to  $2^{-t/\tau}$
- We could calculate the decay of *N* atoms by drawing *N* random samples from this distribution
	- More efficient than previous method
	- Need to generate nonuniform distribution of random numbers
- Can generate nonuniform random numbers from a uniform distribution

## Transformation method for changing distributions

- We have a source of random numbers *z* drawn from distribution *q*(*z*)
	- Probability of generating a number between *z* and *z*+d*z* is *q*(*z*)d*z*
- Now we choose a function  $x = x(z)$  whose distribution  $p(x)$  is the one we want
- We know that:  $p(x)dx = q(z)dz$
- If our random numbers are drawn from a uniform distribution [0,1), *q*(*z*)=1 from 0 to 1, zero elsewhere
- Then:

$$
\int_{-\infty}^{x(z)} p(x')dx' = \int_0^z dz' = z
$$

- We need to do the integral on the left and then solve for *x*(*z*)
	- Not always possible

## Transformation method to exponential distribution

• Say we want to generate random real numbers that are > 0 with the distribution:

$$
p(x) = \mu e^{-\mu x}
$$

- $\bullet$   $\mu$  is for normalization
- Then:

$$
\mu \int_{-\infty}^{x(z)} e^{-\mu x'} dx' = 1 - e^{-\mu x} = z
$$

• So:

$$
x = -\frac{1}{\mu}\ln(1-z)
$$

### Nonuniform distribution for decay example

• We can write the probability distribution for the decay example as

$$
P(t)dt = 2^{-t/\tau} \frac{\ln 2}{\tau} dt = e^{-t \ln 2/\tau} \frac{\ln 2}{\tau}
$$

• So:

$$
x = -\frac{\tau}{\ln 2} \ln(1 - z)
$$

## Nonuniform distribution for decay example

• We can write the probability distribution for the decay example as

$$
P(t)dt = 2^{-t/\tau} \frac{\ln 2}{\tau} dt = e^{-t \ln 2/\tau} \frac{\ln 2}{\tau}
$$

• So:

$$
x = -\frac{\tau}{\ln 2} \ln(1 - z)
$$

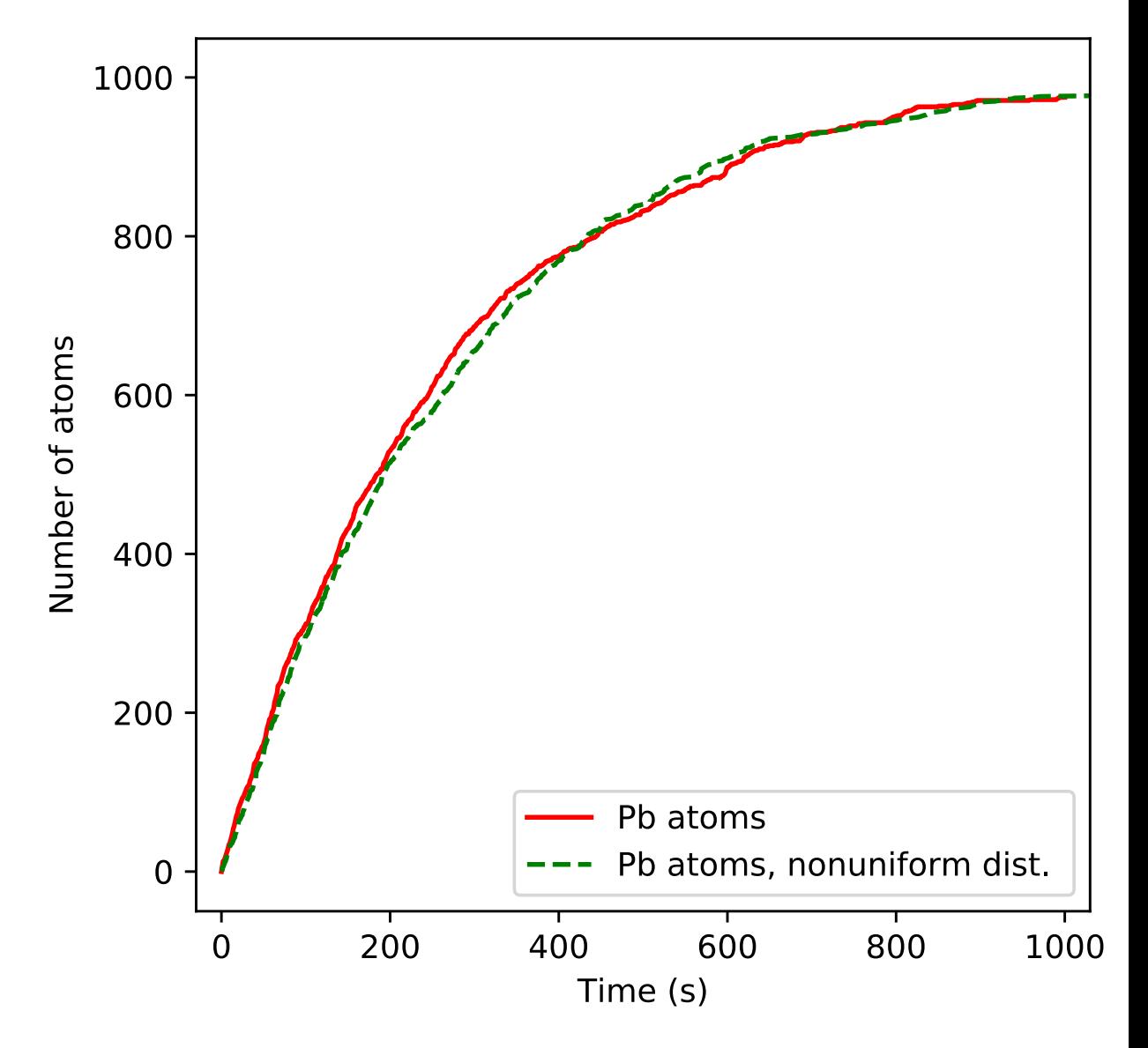

### Gaussian random numbers

• In many cases we would like to draw numbers from a Gaussian (i.e., normal) distribution:

$$
p(x) = \frac{1}{\sqrt{2\pi\sigma^2}} \exp\left(-\frac{x^2}{2\sigma^2}\right)
$$

• Let's try the transformation method:

$$
\frac{1}{\sqrt{2\pi\sigma^2}} \int_{-\infty}^{x} \exp\left(-\frac{x^2}{2\sigma^2}\right) dx = z
$$

• The solution to this integral and the resulting equation is complicated

### Gaussian random numbers

- Trick: consider two random numbers *x* and *y*, both drawn from Gaussian distribution with the same standard deviation
- Probability that point with position (*x*,*y*) falls in some element d*x*d*y* on *xy* plane is:

$$
p(x)dx \times (y)dy = \frac{1}{\sqrt{2\pi\sigma^2}} \exp\left(-\frac{x^2}{2\sigma^2}\right) dx \times \frac{1}{\sqrt{2\pi\sigma^2}} \exp\left(-\frac{y^2}{2\sigma^2}\right) dy
$$

$$
= \frac{1}{2\pi\sigma^2} \exp\left(-\frac{x^2 + y^2}{2\sigma^2}\right) dxdy
$$

• Now convert to polar coordinates:

$$
p(r,\theta)drd\theta = \frac{1}{2\pi\sigma^2} \exp\left(-\frac{r^2}{2\sigma^2}\right) r dr d\theta = \frac{r}{\sigma^2} \exp\left(-\frac{r^2}{2\sigma^2}\right) dr \frac{d\theta}{2\pi}
$$

2D transformation method  $p(r)dr \times p(\theta)d\theta =$  $\frac{r}{\sigma^2} \exp\left(-\frac{r^2}{2\sigma^2}\right)$  $2\sigma^2$  $\int dr \frac{d\theta}{\partial r}$  $2\pi$ 

- The point in polar coordinates will have the same distribution as the original point in cartesian (*x*,*y*)
	- Solving in polar coordinates and transforming back to Cartesian gives us two random points from a Gaussian distribution
- $\theta$  part is just a uniform distribution:  $p(\theta)=1/2\pi$

 $\cdot$  So:

• Radial part can be treated with transformation method:

$$
\frac{1}{\sigma^2} \int_0^r \exp\left(-\frac{r'^2}{2\sigma^2}\right) r' dr' = 1 - \exp\left(-\frac{r^2}{2\sigma^2}\right) = z
$$

$$
r = \sqrt{-2\sigma^2 \ln(1-z)}
$$

• And random numbers are:  $x = r \cos \theta, \quad y = r \sin \theta$ 

### Random numbers from Gaussian distribution

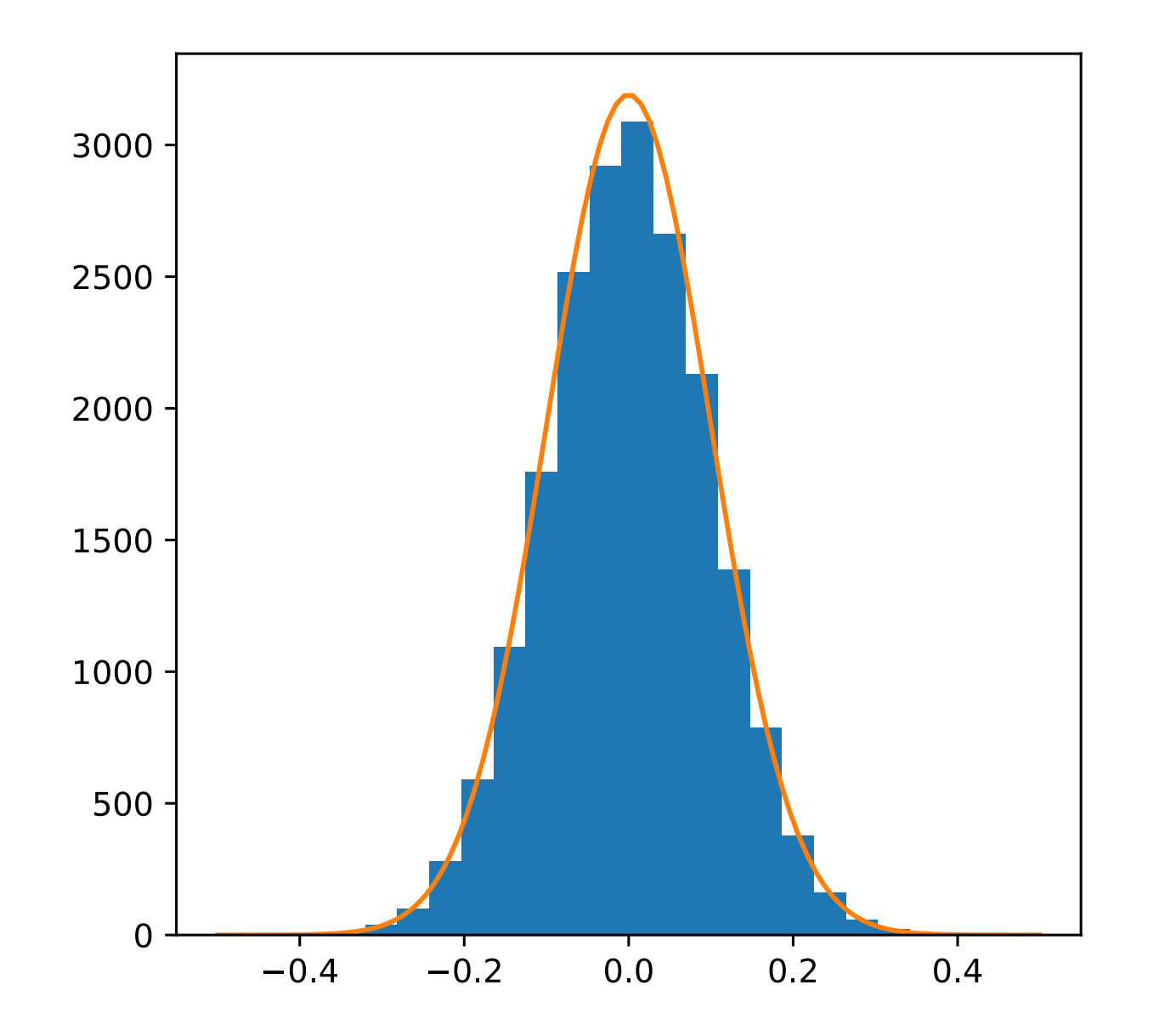

## Example: Rutherford scattering

•  $\alpha$  particles (helium nuclei) scatter when they pass close to an atom with angle:

$$
\tan\left(\frac{\theta}{2}\right) = \frac{Ze^2}{2\pi\epsilon_0 Eb}
$$

- $E$  is the kinetic energy of the  $\alpha$  particle, *b* is the impact parameter
- Consider Gaussian beam of particles with  $\sigma$ = $a_0$ /100 and *E*=7.7MeV fired at a gold atom
- How many "bounce back" (scattering angle  $>$ 90 degrees)? *Ze*<sup>2</sup>

 $2\pi\epsilon_0E$ 

 $b \leq$ 

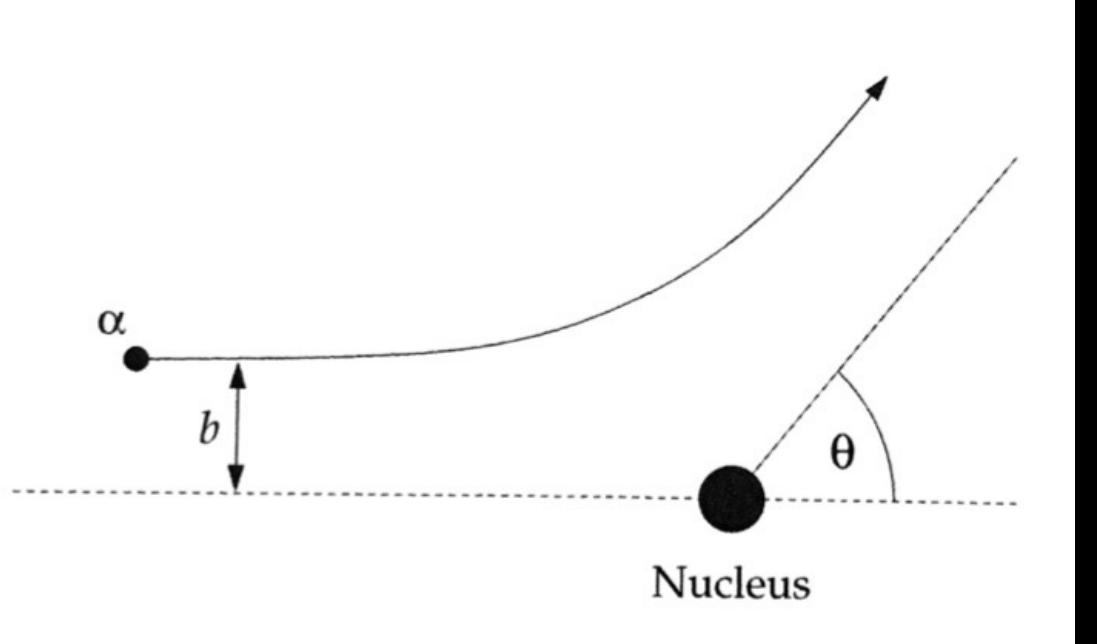

### After class tasks

- Homework 4 is posted, due Oct. 28, 2021
- Readings
	- Newman Sec. 10.1
	- Pang Sec. 2.5
	- Garcia Sec. 11.2